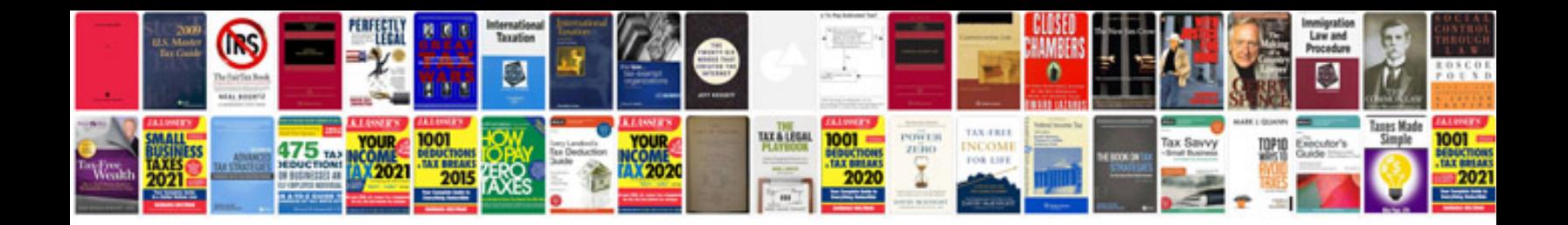

Sin cos tan worksheet

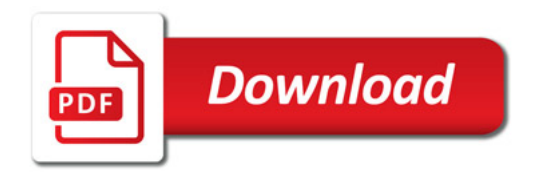

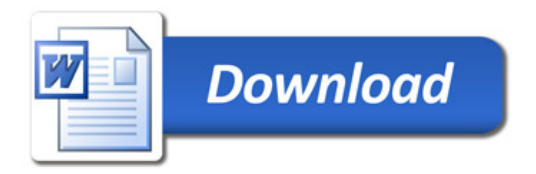